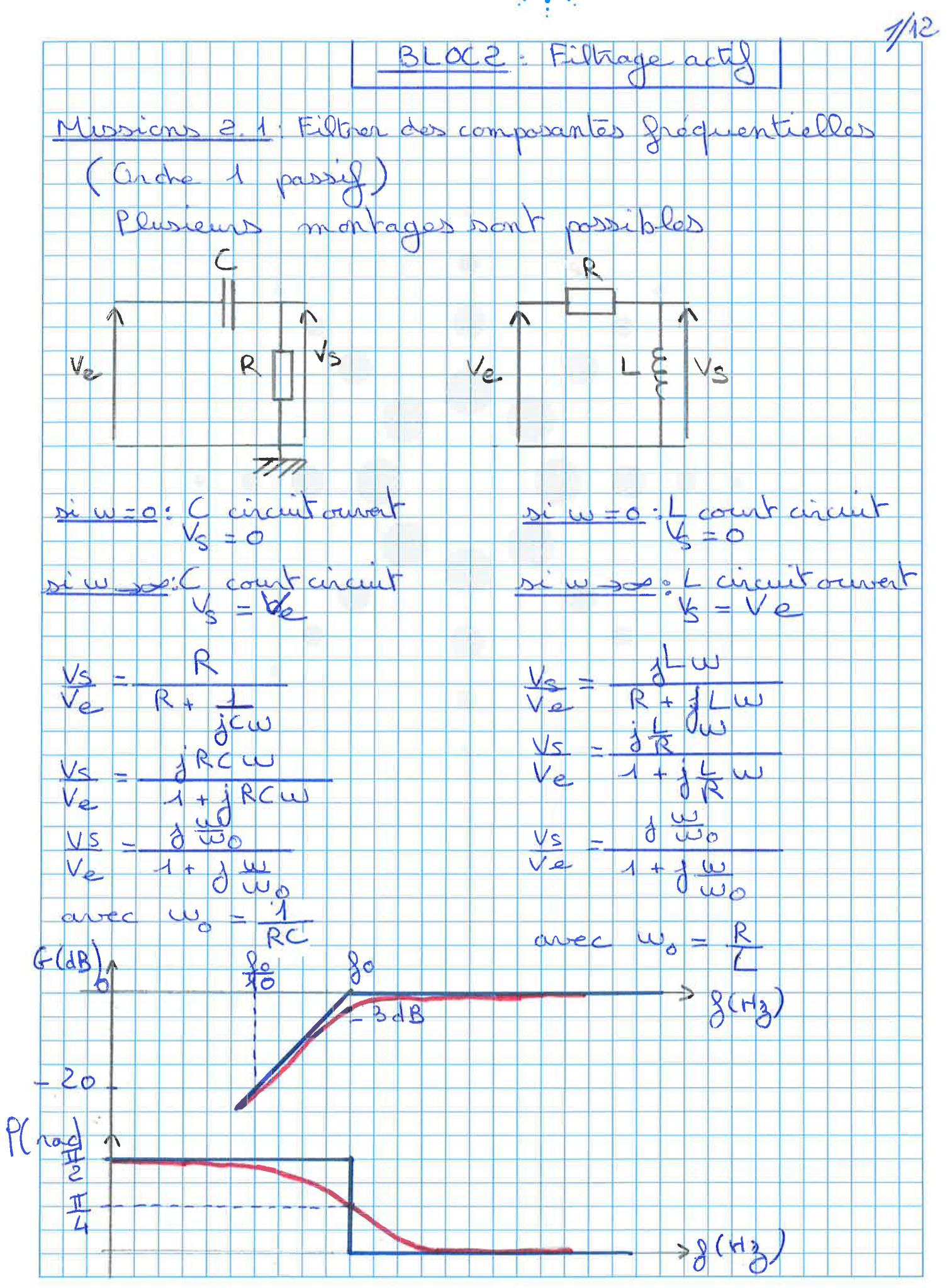

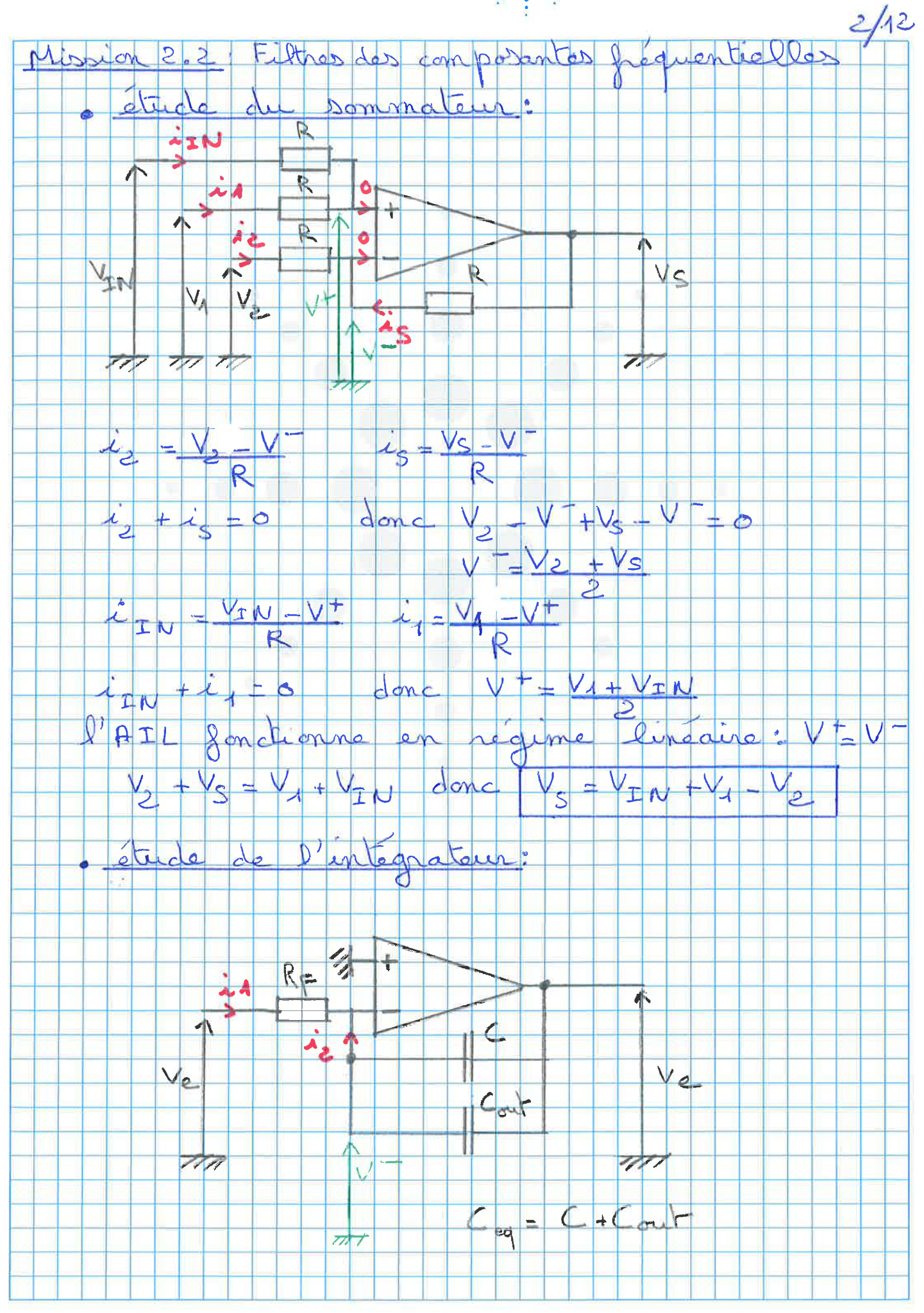

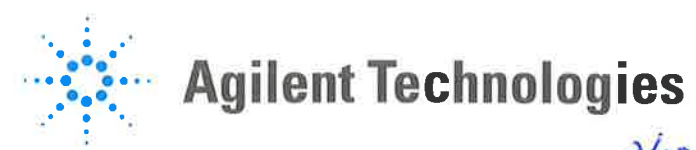

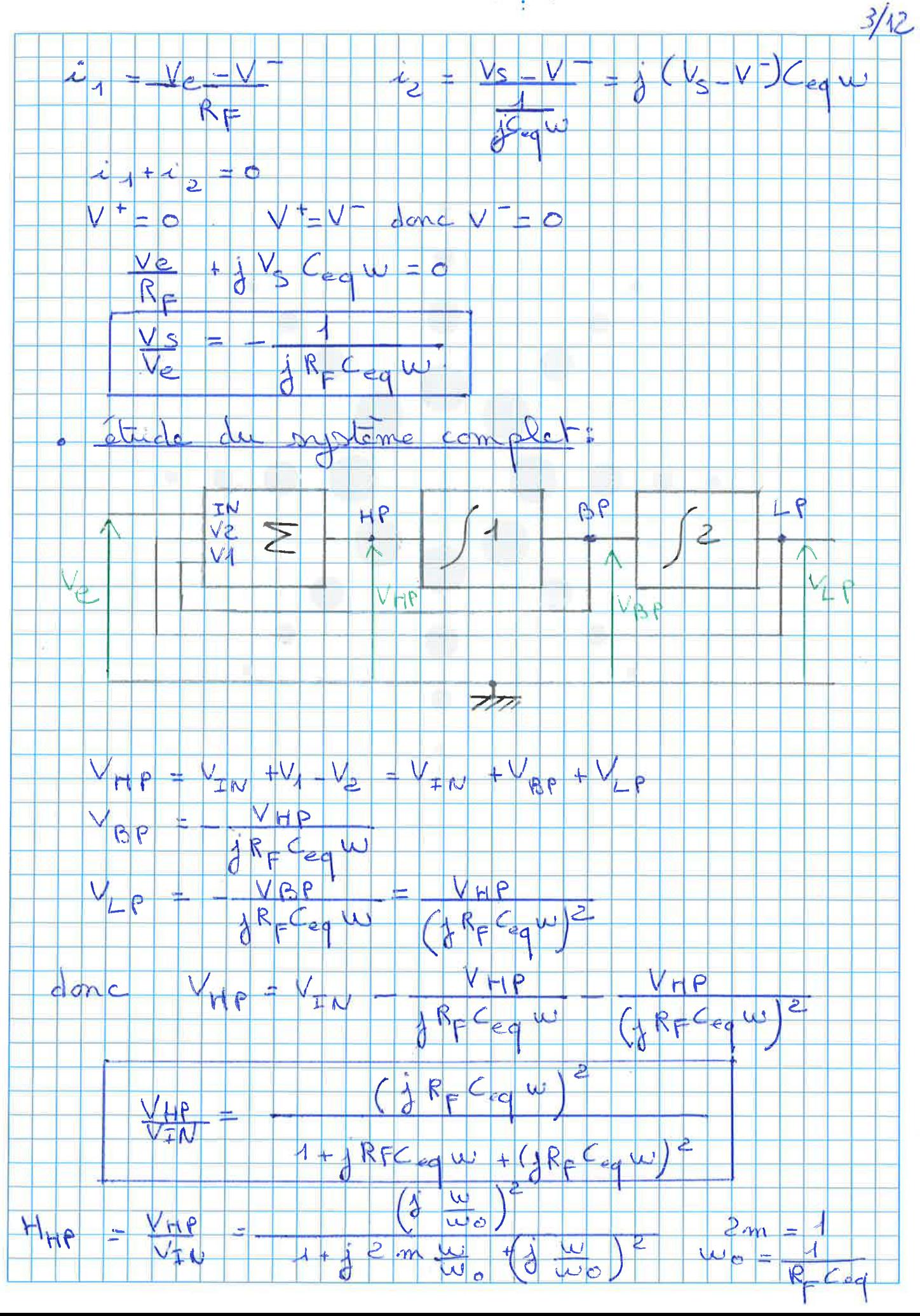

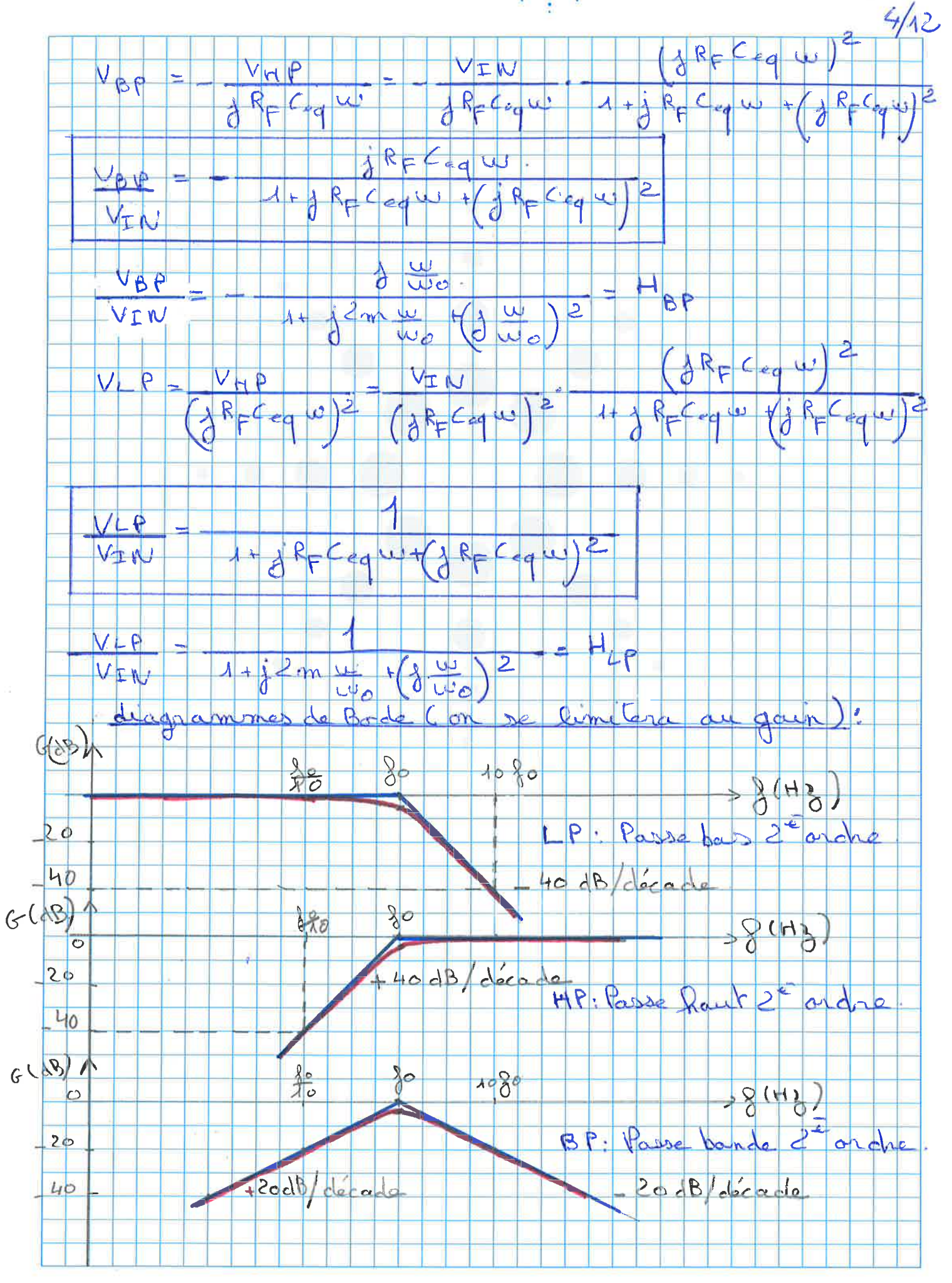

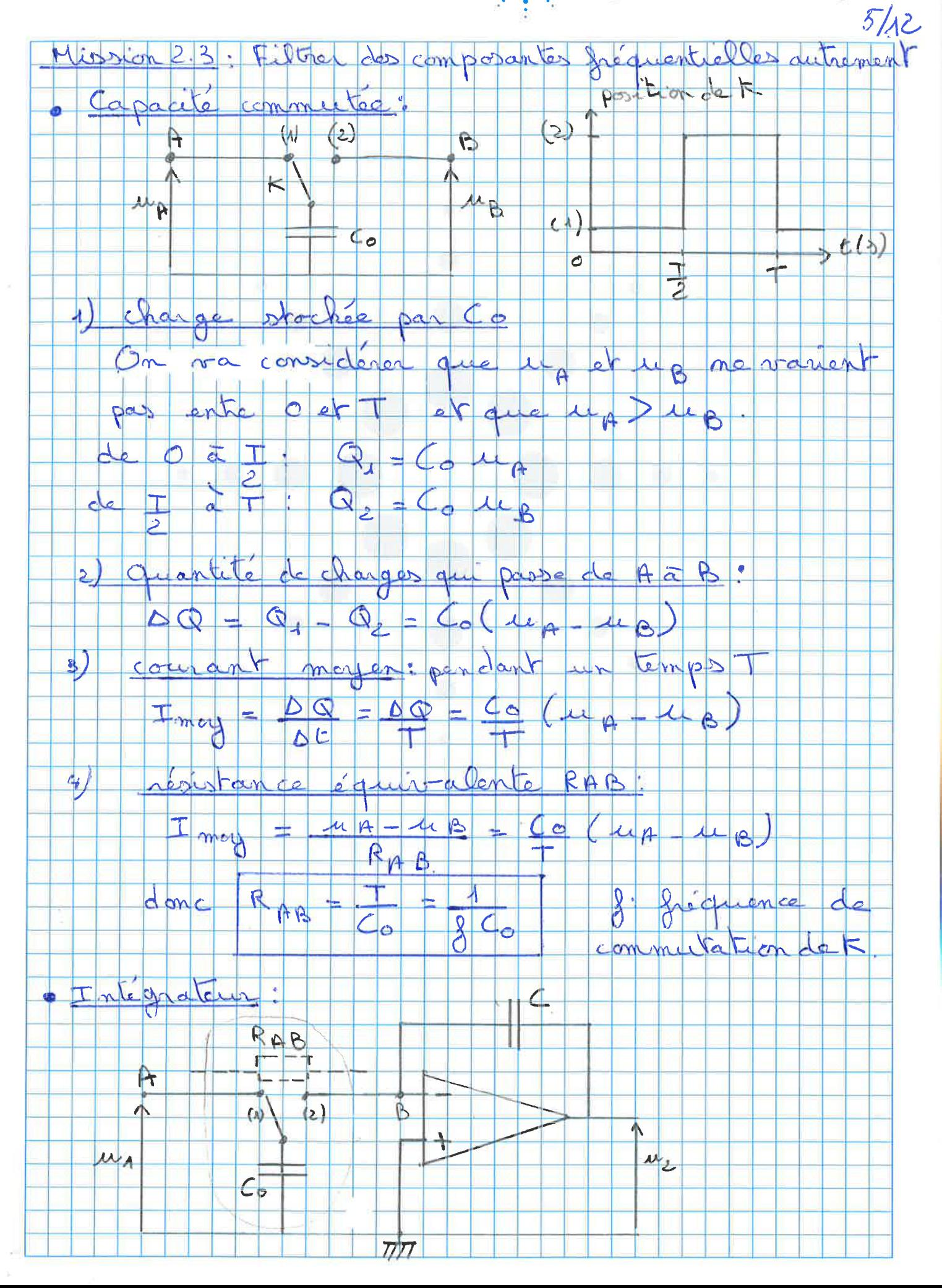

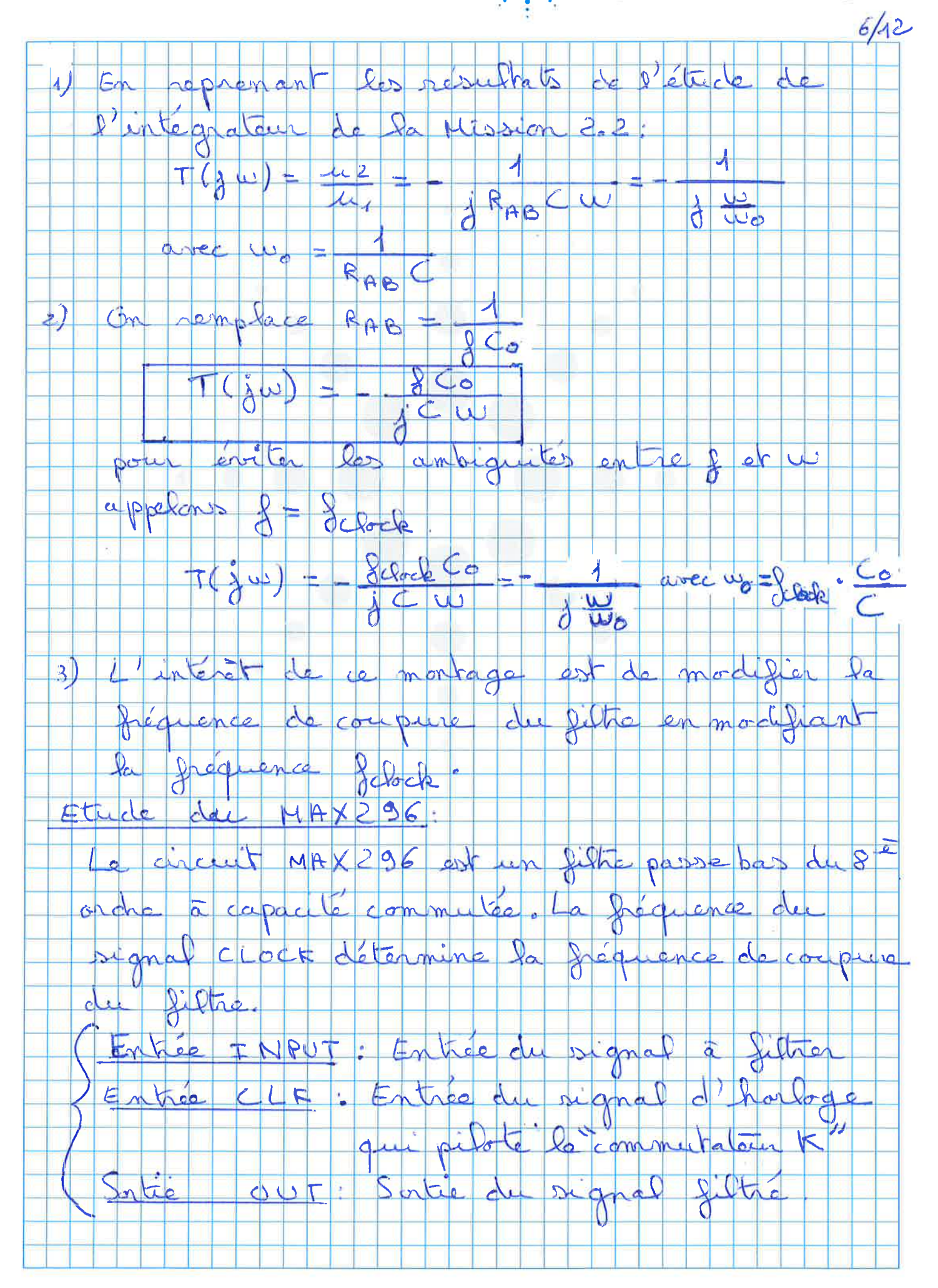

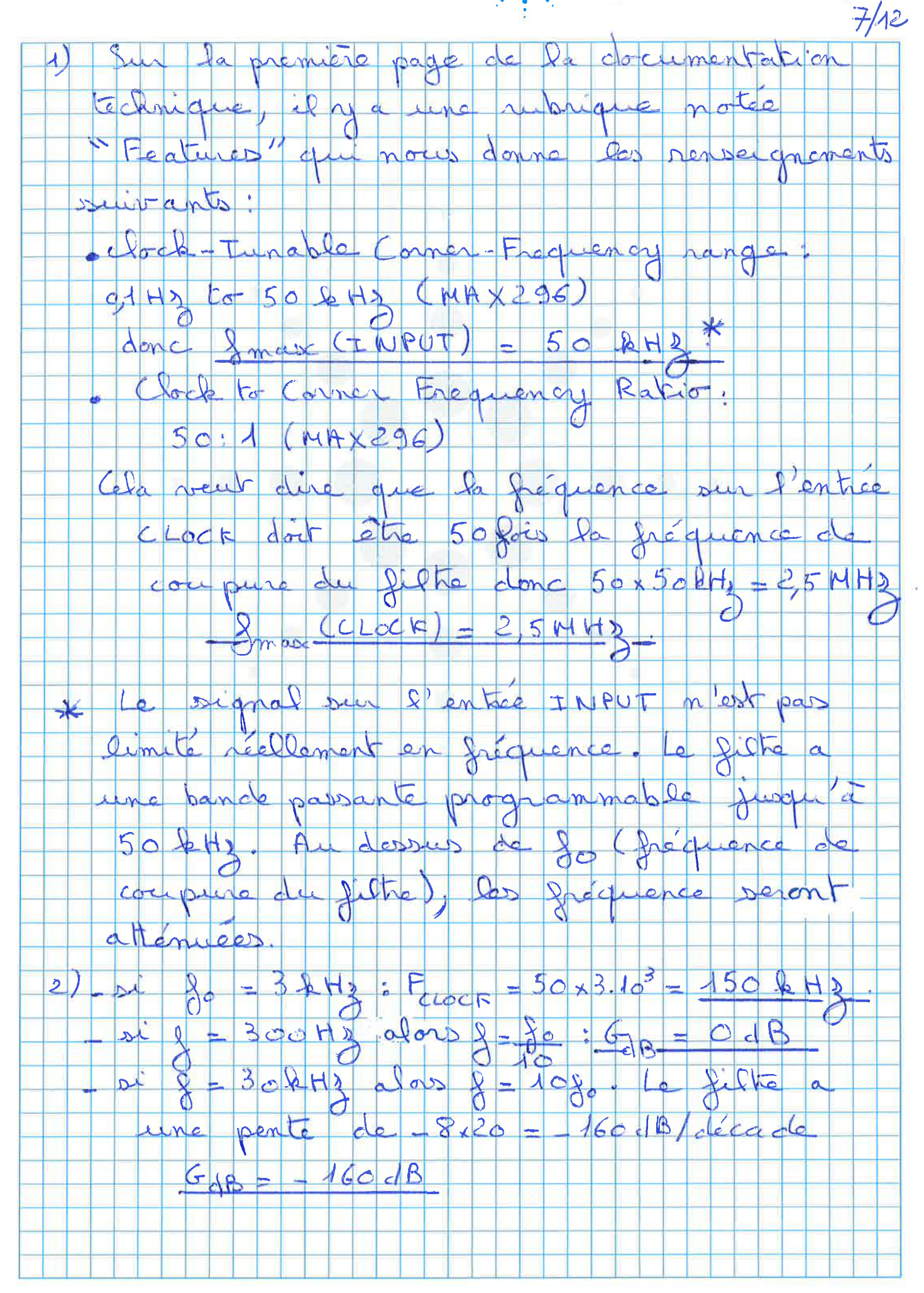

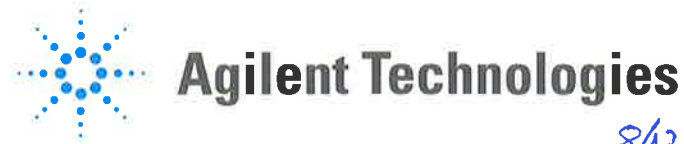

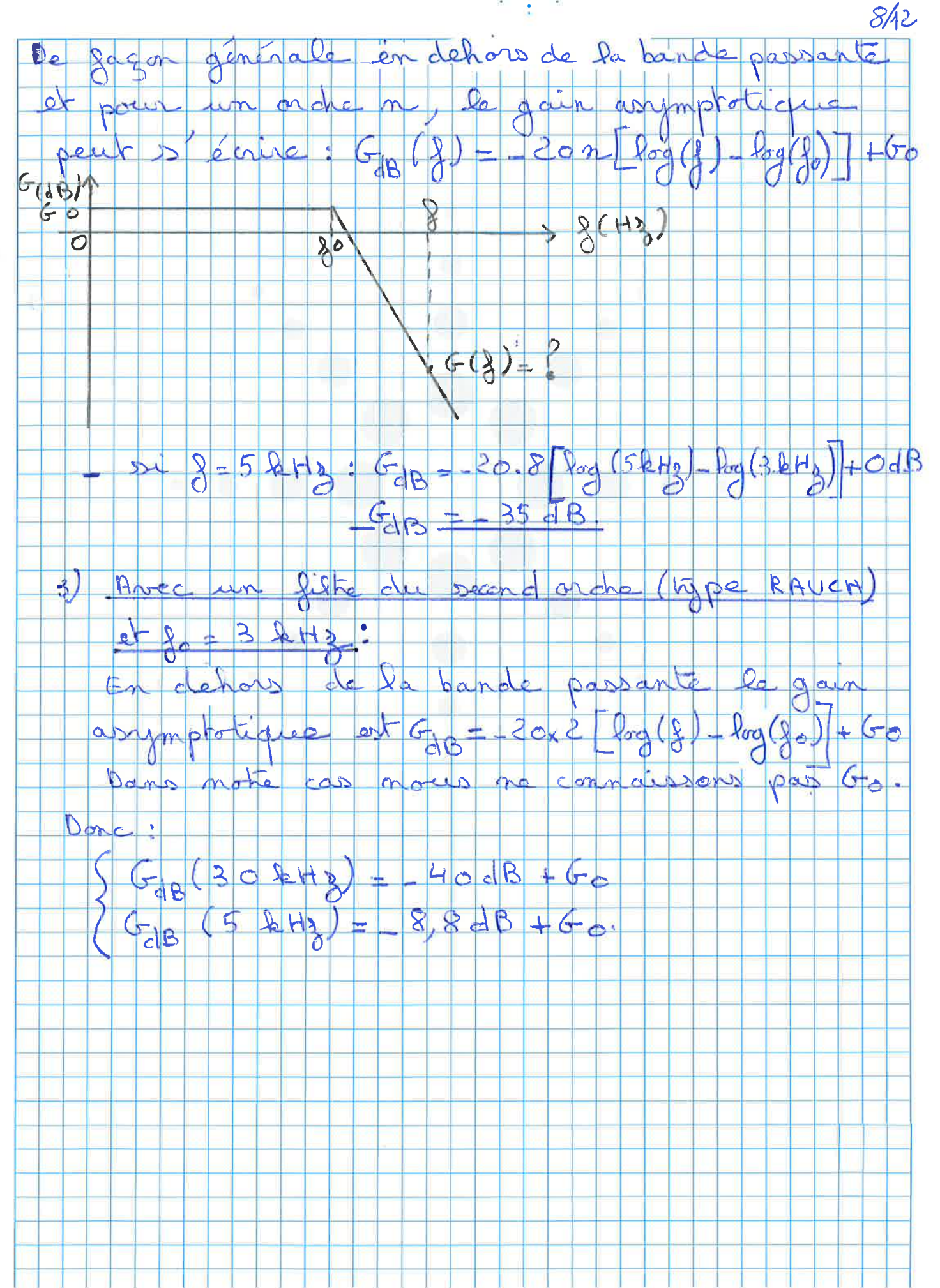

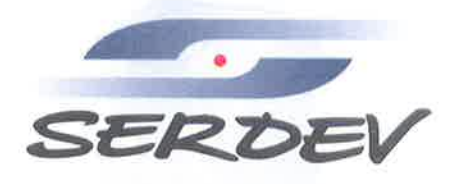

d'un gabarit Mission 2 aliser filte à par un ges sur un filte de Butterre<br>1 à 108 jusqu'à 10 kHz cahier des ch arges sur u gabarit du filtre:  $G_{(18)}$ 10 kHz  $4p$ kHz  $2(112)$ le  $\overline{\mathbf{g}}_1$ ,<br>01 2) orde minimaldu filtre n:  $\frac{\log(10^{-a/10})}{10^{-b/10}}$  $\frac{f_{99}}{1}$   $\frac{10^{-1/10}}{10^{60/10}}$  $= 5,468$  $\frac{(1010^{3}}{4010^{3}})$  $rac{1}{d}$ Le compure: 10% 3<br>10% 10% 10% 10% pubationde  $1/12$  $=$  40.10<sup>3</sup><br>(10<sup>6/10</sup> 1)<sup>1/12</sup>  $\frac{10}{(10-b/101)^{1/2n}}$  $12,64$  ${c,n}$ geliance **AXS** ALTEP SEDTE Membres du Groupe INGELIANCE

 $9/12$ 

SERDEV  $10/12$  $\frac{8}{6}$ =  $\frac{1}{3}$   $\frac{2}{3}$   $\frac{6}{3}$  =  $\frac{(11, 192.10^3.12, 649.10^3)^{1/2}}{11, 898.11}$ 4) fonction de tiansfert:<br>En utilisant le tableau Bn (p)  $B_6(p) = (p^2 + 0.5176p + 1)(p^2 + 1.414p + 1)(p^2 + 1.9319p + 1)$ <br>avec  $p = j \frac{w}{2\pi}$  $\frac{u}{\sqrt{1-\frac{1}{c}}} = \frac{1}{c}$  $H(\rho) = \frac{1}{\beta_{i}(\rho)} = \frac{1}{(\rho^{2}+0.5176\rho+1)(\rho^{2}+1.414\rho+1)(\rho^{2}+1.9319\rho+1)}$ D'un point de vue opérationnel, il faut déterminer les cellules (de Rauch ou de Sallon-Key) qui incarneront les polynômes du tableau. Pour l'ordre 6, il s'agit pubsation. En d'autres termes, la fonction de  $H(j\omega) = \frac{1}{(j\frac{\epsilon_{w}^{2} + 0.5176j\omega + 1}{\omega_{c}^{2}}j^{2}\frac{\omega^{2} + 1.474j\omega + 1}{\omega_{c}^{2}}j^{2}\frac{\omega + 1.474j\omega + 1.474j\omega + 1.474j\omega + 1.474j\omega + 1.474j\omega + 1.474j\omega + 1.474j\omega + 1.474j\omega + 1.474j\omega + 1.474j\omega + 1.474j\omega + 1.474j\omega + 1.474j\omega + 1.4$  $H(g\omega) = H_1(j\omega)$ .  $H_2(j\omega)$ .  $H_3(j\omega)$ avec  $H_m(j\omega) = \frac{1}{1 + j^2 m \frac{w}{w_c} + (\delta \frac{w}{w_c})^2}$ Ingeliance INTERFACE PALTEP (AXS)

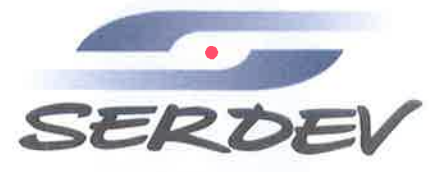

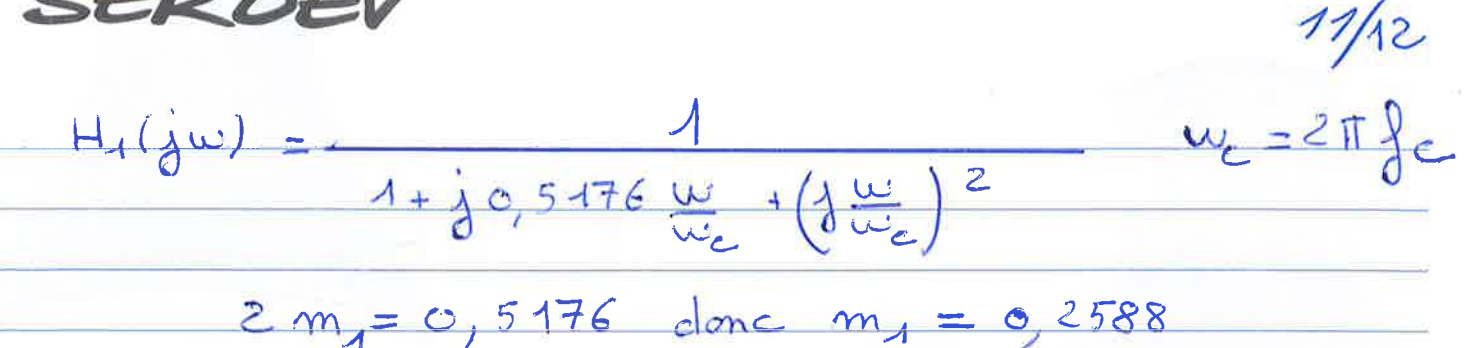

 $m_A$ 

même raisonnement pour Hzgw) et Hz(jw)<br>2 m = 1,414 denc m = 0,707<br>2 m = 1,9319 donc m = 0,96595

On simule le filtre passe bas d'orche 6 sur LTSPICE.

 $a = 10 kHg$ <br> $R = 40 kHg$  $G_{1R} = -0.531$  $dB \le -60dB$  $63,1971$  $11,8829$  kM<sub>3</sub>  $6513$  $-3$  dB<br>269,53<sup>0</sup> (26x45<sup>0</sup>270°) bien respect Noces le cahier charges. Le diagramme de bode est denné page

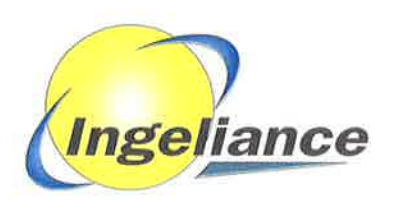

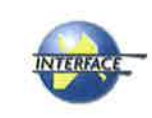

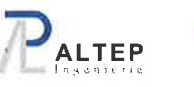

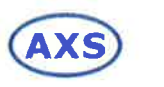

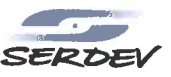

Aembres du Groupe INGELIANCE

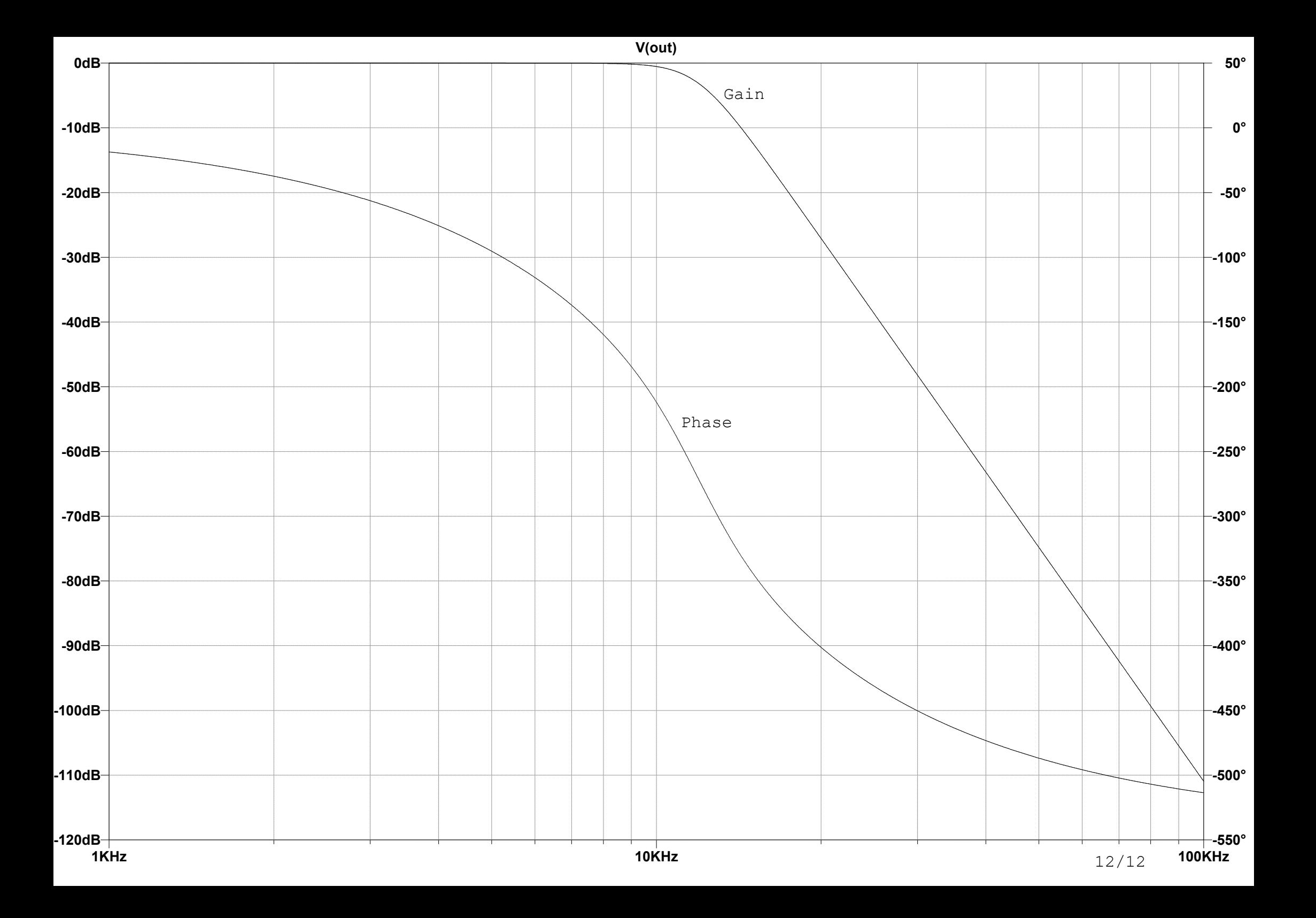